## **Configuring the Silencer**

# Assembly / Disassembly of the OPTIMUS MICRO

Figure 3)

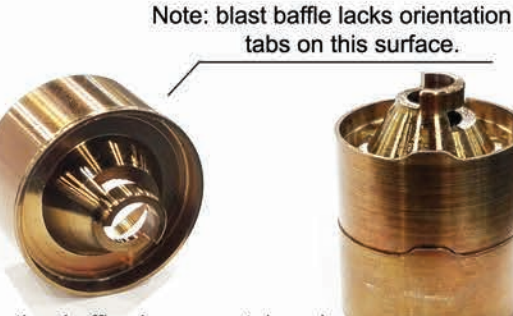

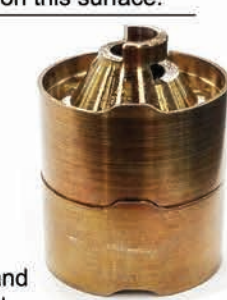

All other baffles have one tab and recess to interlock the assembly.

The blast baffle should be inserted first into the silencer body upon assembly. All bafiles should interlock using tabs to ensure end caps will seat deep into position. Cones should point toward the muzzle of the firearm. Failure to interlock baffles will result in end caps improperly installed.

Figure 4:

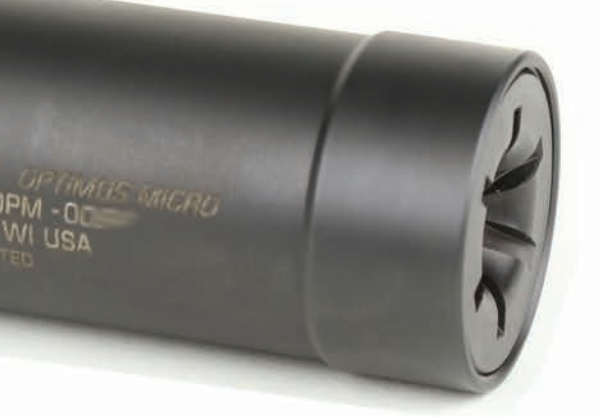

To install Taper Mount devices on host firearms start by cleaning and degreasing threads. Use provided shims to bring the muzzle device into proper time. Device is installed correctly when specified torque is applied and logo is centered at the bottom or magazine well side of the firearm. Add or remove shims as necessary to achieve proper alignment.

**STILL HAVE QUESTIONS?** Search Youtube for "Griffin Armament OPTIMUS MICRO Install and Maintenance Tutorial" video.

**OPTIMUS MICRO Disassembly:** interface a small washer or object such as a 25 cent USD quarter in the end cap geometry. Twist counterclockwise to unlock. If cap is tight or fouled with carbon grip the quarter in a vice and use the wrench flats on the silencer body to unlock the end caps. (see Figure 1). Apply force into the end cap geometry to ensure quarter does not slip and damage geometry. Once end cap is removed, push baffles out from the rear to the front of the suppressor using either a wooden dowel and rubber mallet or if desired a pusher tool and bolt is available for purchase at www.GriffinArmament.com Pusher tool kit is not included with silencer and is not necessary (see figure 2) unless periodic maintenance has been neglected by the end user. If using the baffle pusher tool kit, thread bolt through black threaded tool, once threaded put the black pusher cap on the end of bolt. Thread asembly into rear of body and use a 3/4" wrench or socket driver to drive the baffle stack out of the suppressor. See "CLEANING AND USE SECTION" below

ASSEMBLY: After cleaning tube and baffles stack baffles making sure all tabs are interfaced and baffles are properly interlocked. The blast baffle should be inserted first and is the only baffle that does not have a tab on the cone side of the cylinder face (See Figure 3). After inserting baffles into tube ensure they are locked together by rotating them in the tube. Install locking nut first (shown at right in figure 1) ensuring to tighten with a washer or nickel. After locking nut is tight, install end cap in the same fashion (shown at left in figure 1). If front cap is not flush with tube body this means that the baffle stack is not properly interlocked and seated. Re-assemble baffles and attempt again. A properly assembled Optimus Micro will have the appearance of a flush end cap to the tube body (shown in figure 4.) Ensure parts are cleand and use anti cease on all threaded parts when re assembling. Figure 2:

Figure 1:

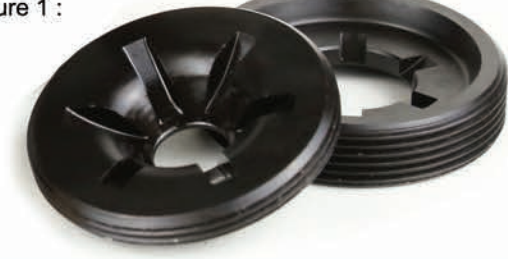

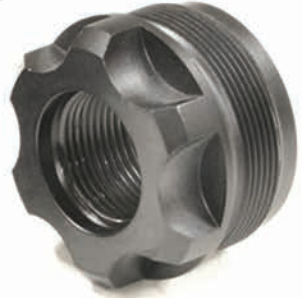

#### **Cleaning and Use**

Clean the mount interface of the silencer and the muzzle device after every use. Failure to clean the mount can result in your suppressor becoming stuck on the muzzle device. An Oatey 1" pipe cleaning brush can be used to clean the inside of Taper Mount interfaces and inside body of the suppressor. Various brushes for cleaning are available at www.griffinarmament.com. To clean baffles a tumbler can be used or an ultrasonic cleaner, blasting cabinet or a brass brush and oil. Use of an anti-cease type product on the thread interfaces will allow for easier disassembly and maintenance. Barrel ratings: 14.5" 5.56m, 22WM, 17HMR, 5.7mm no minimums. 22" 22-250 only with the Taper Mount Adapter.

### **Confirm Alignment**

Clear your firearm in accordance with it's manufacturers user manual. After mounting the suppressor to the firearm in the desired configuration look down the silencer bore through the barrel illuminating the bore with a light. Confirm visual alignment by ensuring the bore of the silencer is in the center of the bore of the firearms barrel. If you are not comfortable conducting an alignment check seek a professional Gunsmith who can provide this service. Unfortunately barrel thread quality varies significantly depending on the manufacturer and not all threaded firearms have quality threads.

WARNING: FAILURE TO READ AND UNDERSTAND THIS MANUAL PRIOR TO USE MAY RESULT IN INJURY OR DAMAGE

## **Additional Mounts Available**

This suppressor supports 3 lug kits and Taper Mounts in addition to the included direct thread adapter. See our website for a full list of options.

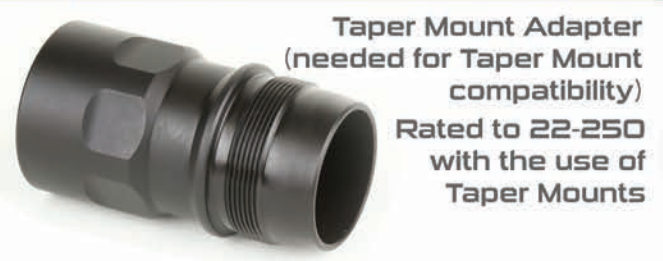

Minimalist Flash Hider

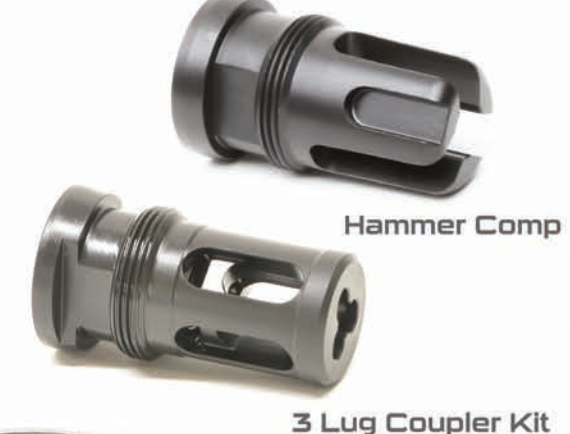

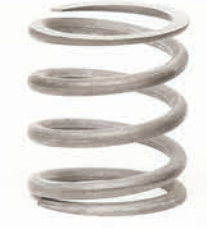

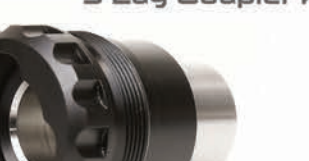

3 Lug Adapters

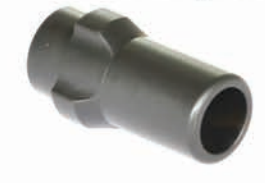

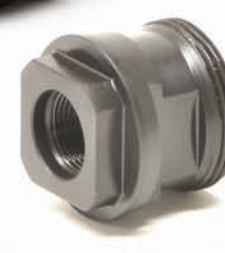

**Taper Direct Thread Adapters** 

PRODUCT LIFETIME LIMITED WARRANTY: Subject to the limitations outlined below. Griffin Armament will repair or replace free of charge any product we manufacture for the duration of this lifetime warranty. This warranty is unlimited in duration and covers at Griffin Armament's sole discretion, service, repair, and/or replacement of damaged products caused by normal use. Any repair not covered by the warranty will be billed at a maximum of 30% of current MSRP for a comparable product, subject to BATFE transfer fees as required.

**LIMITATIONS: Griffin Armament's warranty does** not cover loss, normal wear, damage to our product or the host weapon system resulting in whole or in part from abusive or negligent use, unauthorized modification, improperly threaded barrels, improperly mounted suppressors, improperly loaded or re-loaded ammunition, or neglect. Finish wear is cosmetic and is not covered by this warranty. Any repairs to the unit made necessary by the above mentioned factors may be invoiced to the owner at a maximum of 30% of current MSRP for the most comparable product. The individual barrel lengths and calibers warranted are listed in the manual you receive with your product, or on the product page (applicable only to the most current model of the respective product). In all cases refer to the product manual for product limitations prior to using a Griffin Armament product. Warranty is subject to change without notice.

To learn more about Griffin Armament and the kit we provide, please visit us on the web at www.GriffinArmament.com or keep track of us via: Instagram, Facebook, and Youtube.

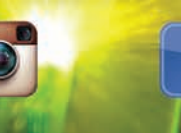

You<br>Linne

www.GriffinArmament.com

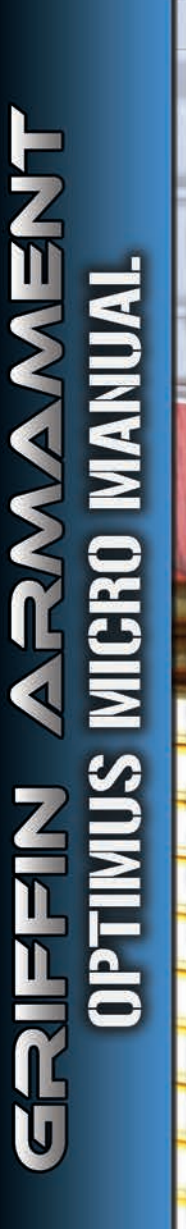

ō

ō

ω

 $\overline{a}$ tent

ă

 $\bar{\bar{\mathbf{r}}}$ 

α

云

而

E τ

π